Juehling\_HNPCC-mutated-in-4

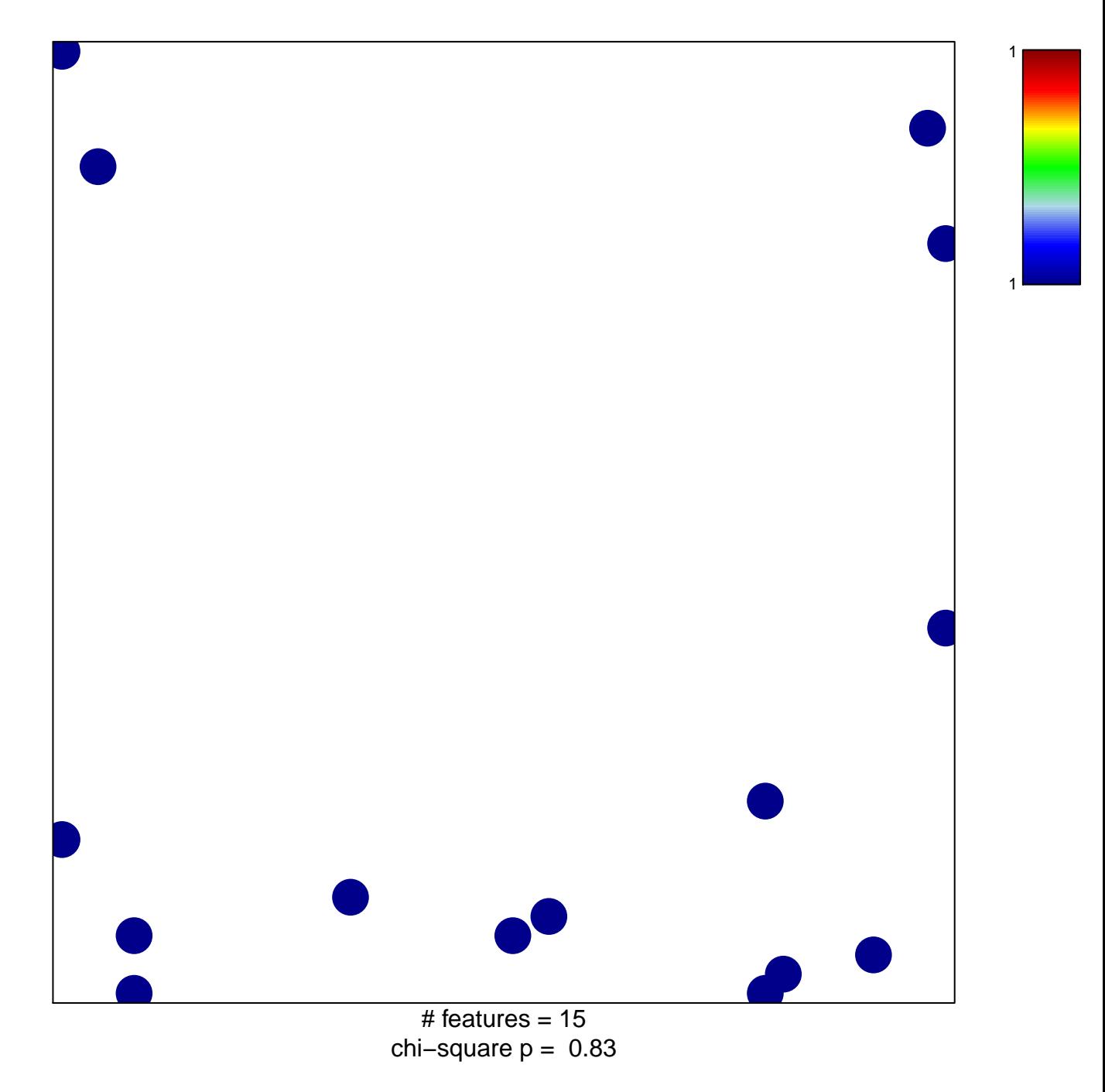

## Juehling\_HNPCC-mutated-in-4

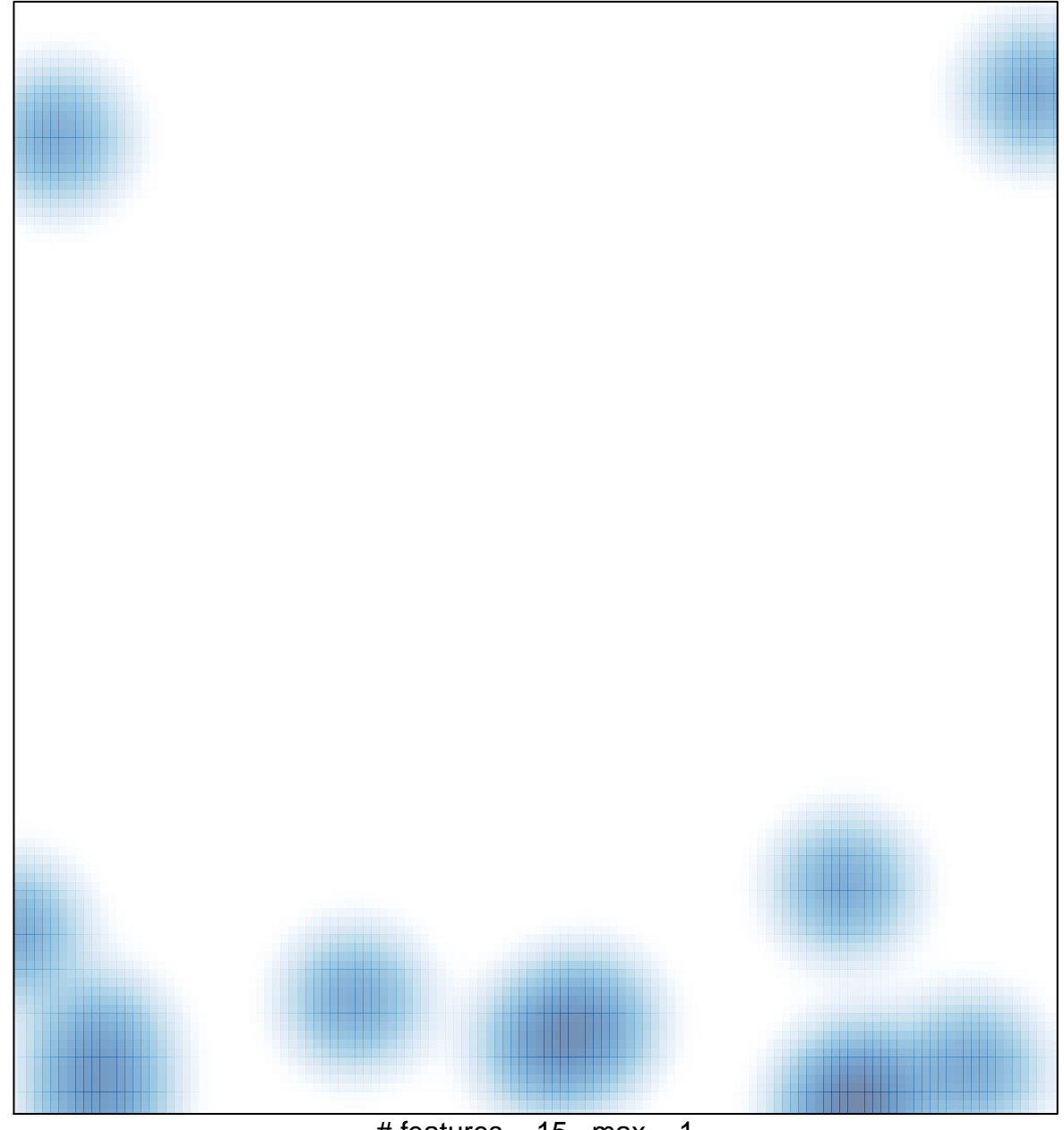

# features =  $15$ , max =  $1$